### Developments in the MAD package

### <span id="page-0-0"></span>Shaun Forth

Cranfield University (Shrivenham Campus) S.A.Forth@cranfield.ac.uk

1<sup>st</sup> European Workshop on Automatic Differentiation, Nice, France, April  $14^{th} - 15^{th}$  2005

# **Outline**

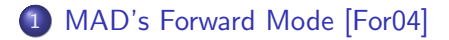

- 2 [Differentiating Object-Oriented Code](#page-13-0)
- 3 [Integration into TOMLAB](#page-17-0)
- 4 [Sparse Matrices](#page-22-0)
- 5 [Roadmap & Conclusions](#page-26-0)

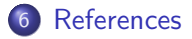

[Differentiating Object-Oriented Code](#page-13-0) [Integration into TOMLAB](#page-17-0) [Sparse Matrices](#page-22-0) [Roadmap & Conclusions](#page-26-0) [References](#page-29-1)

<span id="page-2-0"></span>[fmad](#page-3-0) class [madrecode](#page-12-0) functions

# Present MAD Release Contains

- **fmad class forward mode AD by operator overloading**
- **o** derivvec class for storage and combination of multiple directional derivatives.
- madutil directory of utility functions
- madrecode directory of recoded MATLAB functions
- usefulbits directory with sample startup.m initialisation file

[Differentiating Object-Oriented Code](#page-13-0) [Integration into TOMLAB](#page-17-0) [Sparse Matrices](#page-22-0) [Roadmap & Conclusions](#page-26-0) [References](#page-29-1)

[fmad](#page-3-0) class [derivvec](#page-5-0) class [madrecode](#page-12-0) functions

### fmad class constructor

- e.g.  $x=fmad([1.1 2 3], [4 5 6])$ ;
- Defines fmad object with
	- value component row vector  $[1.1 2 3]$
	- deriv component single directional derivative [4 5 6]
- **•** Perform overloaded operations, e.g., element-wise multiplication via times

```
z=x.*x
value =
   1.2100 4.0000 9.0000
derivatives =
   8.8000 20.0000 36.0000
```
[fmad](#page-3-0) class [madrecode](#page-12-0) functions

# fmad class times function for  $z=x.*y$

```
function z = times(x, y)% FUNCTION: TIMES
% SYNOPSIS: elemental multiplication z=x.*y of one or more
if isa(x,'fmad')\&isa(y,'fmad')z.value=x.value.*y.value;
    z.deriv=y.value.*x.deriv+x.value.*y.deriv;
elseif isa(x,'fmad')
    z.value=x.value.*y;
    z.deriv=y.*x.deriv;
else
    z.value=x.*y.value;
    z.deriv=x.*y.deriv;
end
z = class(z, 'fmad');
```
<span id="page-5-0"></span>[fmad](#page-3-0) class [derivvec](#page-5-0) class [madrecode](#page-12-0) functions

# Working with multiple directional derivatives

- What if we want the Jacobian?
- Seed derivatives with identity  $I_3$  $x = \text{final}([1.1 2 3], \text{eye}(3));$
- Overloaded operation with same times function gives

```
value =
   1.2100 4.0000 9.0000
Derivatives
Size = 1 3
No. of derivs = 3derivs(:,:,1) = 2.2000 0 0
derivs(:,:,2) = 0 4 0derivs(:,:,3) = 0 0 6
```
[Differentiating Object-Oriented Code](#page-13-0) [Integration into TOMLAB](#page-17-0) [Sparse Matrices](#page-22-0) [Roadmap & Conclusions](#page-26-0) [References](#page-29-1)

[fmad](#page-3-0) class [derivvec](#page-5-0) class madutil [functions](#page-11-0) [madrecode](#page-12-0) functions

### The fmad and derivvec classes

```
function xad=fmad(x, dx)% FUNCTION: FMAD
% SYNOPSIS: Class constructor for forward Matlab AD objects
xad.value=x;
sx=size(xad.value);
sd=size(dx);
  if prod(sx) == prod(sd)xad.deriv=reshape(dx,sx);
  else
     xad.deriv=derivvec(dx,size(xad.value));
  end
```
If number of elements of supplied derivatives and value don't match then pass derivatives and value's size to derivvec

[Differentiating Object-Oriented Code](#page-13-0) [Integration into TOMLAB](#page-17-0) [Sparse Matrices](#page-22-0) [Roadmap & Conclusions](#page-26-0) [References](#page-29-1)

[fmad](#page-3-0) class [derivvec](#page-5-0) class madutil [functions](#page-11-0) [madrecode](#page-12-0) functions

### The derivvec class

- Store derivatives as a matrix with each directional derivative "unrolled" into a column.
- e.g. derivvec(eye(3),[1 3]) derivatives stored as,

$$
\left[\begin{array}{c} \text{direct 1 direct 2 direct 3} \\ \begin{bmatrix} 1 \\ 0 \\ 0 \end{bmatrix} & \begin{bmatrix} 0 \\ 1 \\ 0 \end{bmatrix} & \begin{bmatrix} 0 \\ 0 \\ 1 \end{bmatrix} \end{array}\right] = \begin{bmatrix} 1 & 0 & 0 \\ 0 & 1 & 0 \\ 0 & 0 & 1 \end{bmatrix}
$$

[fmad](#page-3-0) class [derivvec](#page-5-0) class madutil [functions](#page-11-0) [madrecode](#page-12-0) functions

The times operation of the derivvec class

e.g. Need to calculate,

$$
\begin{bmatrix} 1.1 & 2 & 3 \end{bmatrix} \cdot * \left[ \begin{bmatrix} \text{direct 1} & \text{direct 2} & \text{direct 3} \\ 0 & 1 & 0 \\ 0 & 0 & 0 \end{bmatrix} \right]
$$

with multiplication of each of the 3 directional derivatives.

Convert value to column matrix and replicate 3 times

$$
\left[\begin{array}{rrr} 1.1 & 1.1 & 1.1 \\ 2 & 2 & 2 \\ 3 & 3 & 3 \end{array}\right] \cdot * \left[\begin{array}{rrr} 1 & 0 & 0 \\ 0 & 1 & 0 \\ 0 & 0 & 0 \end{array}\right] = \left[\begin{array}{rrr} 1.1 & 0 & 0 \\ 0 & 2 & 0 \\ 0 & 0 & 3 \end{array}\right]
$$

columns give required directional derivatives.

[Differentiating Object-Oriented Code](#page-13-0) [Integration into TOMLAB](#page-17-0) [Sparse Matrices](#page-22-0) [Roadmap & Conclusions](#page-26-0) [References](#page-29-1)

[fmad](#page-3-0) class [derivvec](#page-5-0) class madutil [functions](#page-11-0) [madrecode](#page-12-0) functions

# Accessor Functions

• Getting the value getvalue(z) ans = 1.2100 4.0000 9.0000 Getting "external representation" of derivatives getderivs(z)  $ans(:,:,1) =$ 2.2000 0 0  $ans(:,:,2) =$ 0 4 0  $ans(:,:,3) =$ 0 0 6

[Differentiating Object-Oriented Code](#page-13-0) [Integration into TOMLAB](#page-17-0) [Sparse Matrices](#page-22-0) [Roadmap & Conclusions](#page-26-0) [References](#page-29-1) [fmad](#page-3-0) class [derivvec](#page-5-0) class madutil [functions](#page-11-0) [madrecode](#page-12-0) functions

# Accessor Functions (ctd)

**•** Getting unrolled internal representation

>> getinternalderivs(z) ans = 2.2000 0 0 0 4.0000 0 0 0 6.0000

[Differentiating Object-Oriented Code](#page-13-0) [Integration into TOMLAB](#page-17-0) [Sparse Matrices](#page-22-0) [Roadmap & Conclusions](#page-26-0) [References](#page-29-1) <span id="page-11-0"></span>[fmad](#page-3-0) class madutil [functions](#page-11-0) [madrecode](#page-12-0) functions

## madutil functions

e.g.

- getvalue, getderivs, getinternalderivs for objects of class double.
- High-level interface functions for use in stiff ODE and optimisation solvers [\[FK04\]](#page-29-2).
- MADcolor, MADgetseed and MADgetcompressedJac for colouring (row compression) a sparse Jacobian, generating the seed matrix and "uncompressing" the compressed Jacobian.

[Differentiating Object-Oriented Code](#page-13-0) [Integration into TOMLAB](#page-17-0) [Sparse Matrices](#page-22-0) [Roadmap & Conclusions](#page-26-0) [References](#page-29-1)

<span id="page-12-0"></span>[fmad](#page-3-0) class [madrecode](#page-12-0) functions

### madrecode functions

### Used for 2 reasons

- 1: Builtin MATLAB function is too complicated to manipulate its value and derivative components e.g. filter function
	- Code as MATLAB to let fmad differentiate it directly
	- Place in madrecode directory e.g. madrecode/filter mad
	- Create fmad class function filter to call filter mad
- 2: MATLAB supplied function not differentiable by fmad
	- Usually due to assignment of fmad object to part of double array e.g. splncore
	- Place copy of MATLAB function in madrecode directory e.g. madrecode/splncore mad
	- Edit to ensure fmad can differentiate it
	- Create fmad class function splncore to call splncore mad

[Setting object precedence](#page-15-0) [Object-oriented code](#page-16-0)

# Differentiating Object-Oriented Code

- User's code with classes, objects, overloaded operations?
- e.g., polynomials  $p_1 = x^3 + 2x^2 + 3x + 4$  and  $p_2 = 3x + 4$  and  $p_3 = a_1 * p_1 + a_2 * p_2$  via polynom objects

a1=1; a2=2; x=1;

p1=polynom([1 2 3 4]); % class constructor call p2=polynom([3 4]); % class constructor call p3=a1\*p1+a2\*p2 % overloaded arithmetic  $y = polyval(p3, x)$  % accessor function

• and gives

<span id="page-13-0"></span>
$$
p3 = x^3 + 2*x^2 + 9*x + 12
$$
  

$$
y = 24
$$

[Jacobian w.r.t.](#page-14-0)  $a_1$ ,  $a_2$ [Setting object precedence](#page-15-0) [Object-oriented code](#page-16-0)

Jacobian w.r.t.  $a_1$ ,  $a_2$ 

```
• Set derivatives of a_1, a_2 to be rows of l_2a1=fmad(1, [1 0]); a2=fmad(2, [0 1]);...
 p3=a1*p1+a2*p2;
• Gives error
 ??? Function 'times' is not defined for values of class
 Error in == times at 18
    [varargout{1:nargout}\] = builtin('times', varargin[:]Error in ==> fmad.mtimes at 38
              z.value=xval.*y;
```
<span id="page-14-0"></span>• In a1\*p1 since first object is fmad then uses fmad mtimes operation.

[Setting object precedence](#page-15-0) [Object-oriented code](#page-16-0)

# Setting object precedence

- Must use polynom class operations ahead of fmad ones.
- Modify polynom class constructor function  $p = polynomial(p)$ % some coding removed  $p.c = a(:).$  $p = class(p, 'polynom')$ ; superiorto('fmad') % added this line
- Now we get

```
p3=a1*p1+a2*p2; y=polyval(p3,x)
value = 24Derivatives
```

```
Size = 1 1 No. of derivs = 2derivs(:,:,1) = 10derivs(:,:,2) = 7
```
<span id="page-16-0"></span>[Setting object precedence](#page-15-0) [Object-oriented code](#page-16-0)

# Object-oriented code

- **•** Technique of overloading user's objects or AD library objects used by other AD tools e.g.  $C_{++}$  templating in FADBAD [\[BS96\]](#page-29-3).
- Success with fmad in differentiating one industrial application from chemical industry involving 6 classes.
- Need graceful exception handling.

<span id="page-17-0"></span>**[TOMLAB](#page-17-0)** [Integration into TOMLAB](#page-18-0) [An Example](#page-19-0)

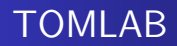

- TOMLAB [\[HE04,](#page-30-1) [HGE04\]](#page-30-2) is general purpose development environment in MATLAB for solution of optimisation problems.
- TOMLAB supplies:
	- MATLAB-coded solver algorithms
	- State-of-the-art optimisation software e.g., SNOPT [\[GMS05\]](#page-30-3)
	- External solvers are distributed as compiled MEX files.
- MAD distributed as package [\[FE04\]](#page-29-4) single user academic license  $$110 + $22$  / year support/upgrade

<span id="page-18-0"></span>[TOMLAB](#page-17-0) [Integration into TOMLAB](#page-18-0) [An Example](#page-19-0)

## Integration into TOMLAB

- Integration performed by Kenneth Holmström and Marcus Edvall of TOMLAB
- Always uses fmad's forward mode with sparse storage of derivatives
	- No need for sparsity pattern to be supplied or calculated.
	- Good performance over a wide range of problem sizes
- If user supplies gradient code then fmad can calculate the Hessian.
- For the user everything is automatic (provided it works!)

[TOMLAB](#page-17-0) [Integration into TOMLAB](#page-18-0) [An Example](#page-19-0)

## The Brown Problem

<span id="page-19-0"></span>minimise 
$$
f(\mathbf{x}) = \sum_{i=1}^{n-1} \left[ (x_i^2)^{x_{i+1}^2 + 1} + (x_{i+1}^2)^{x_i^2 + 1} \right],
$$

with  $n = 1000$  and  $x_0 = [-1, 1, -1, 1, \dots, 1]$  and supplied Hessian sparsity pattern.

[TOMLAB](#page-17-0) [Integration into TOMLAB](#page-18-0) [An Example](#page-19-0)

# Coding

```
load brownhstr; % Hessian sparsity pattern
n=1000; x_0=-\text{ones}(n,1); x_0(2:2:n,1)=1;
% set up TOMLAB Problem specification for FD
Prob = \text{conAssign('brownf',[]},[], \text{Hstr},[], [], []'Brown Problem', x_0);
disp('Using FD gradient')
ResultFD=tomRun('ucsolve',Prob,[],2);
% now use AD
Prob.ADObj=1; % turns on AD for 1st derivatives
disp('Using AD gradient')
ResultAD=tomRun('ucsolve',Prob,[],2);
```
[TOMLAB](#page-17-0) [Integration into TOMLAB](#page-18-0) [An Example](#page-19-0)

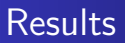

Using BFGS algorithm with default convergence conditions on Pentium IV laptop

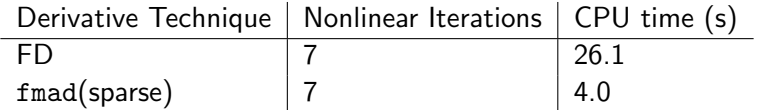

<span id="page-22-0"></span>[The Dropping Problem](#page-23-0)

# Sparse Matrices

- **•** Sparse matrices are intrinsic to MATLAB
- **•** Created by sparse function,

```
S = sparse([3 2 3 4 1],[1 2 2 3 4],[1 2 3 4 5],4,4)
S =
```
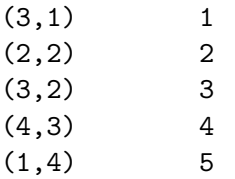

- **•** fmad uses sparse objects to store derivatives.
- Only recently enabled fmad to posses sparse values.

<span id="page-23-0"></span>[The Dropping Problem](#page-23-0)

# Dropping Problem

```
\geq x=[3:4]; % create values
>> s=sparse([1;2],[1;2],x,2,2) % diagonal matrix
s = (1,1) 3
  (2,2) 4
\gg s(1,1)=s(1,1)-3 % subtract 3 from element 1,1
s =(2,2) 4 % element is dropped
>> [i,j,val]=find(s) % find nonzero elements
i = 2 j = 2 val = 4
```
The zero value is dropped

[The Dropping Problem](#page-23-0)

# Differentiating the dropping problem

 $\geq$  x=fmad([3;4],speye(2));  $\Rightarrow$  s=sparse([1;2],[1;2],x,2,2);  $\gg$  s(1,1)=s(1,1)-3;  $\ge$  [i,j,val]=find(s); Warning: value and derivatives have different sparsity > In fmad.find at 54 >> getvalue(i) =  $[1 2]'$ >> getvalue(j) =  $[1 2]'$ >> getvalue(val) =  $[0 4]'$ >> getinternalderivs(val) =  $(1,1)$  1  $(2,2)$  1

Return zero values where we have nonzero derivatives.

[The Dropping Problem](#page-23-0)

• Similar to branching problem defining  $y = f(x) = x$  by

if  $x == 0$  $v=0$ else y=x

end

for which AD gives  $dy/dx = 0$  for  $x = 0$ .

• Dropping problem: for each element  $x_{ii}$  of the sparse matrix if  $x(i, j) == 0$ 

```
storage for x(i, j) is removed
end
```
- But fmad does not remove corresponding  $\nabla x_{ii}$  (unless zero).
- Ramifications for reverse mode!

[Roadmap](#page-26-0)

<span id="page-26-0"></span>The 2<sup>nd</sup> [European AD Workshop](#page-28-0)

# Roadmap

### MAD

- o Improve documentation.
- Complex valued functions w.r.t real dependents [\[PBC95\]](#page-30-4) engineering analysis.
- **•** Reverse mode

MSAD

- Source transformation extension of MAD
- Uses optimised derivative operations of fmad/derivvec
- But with further efficiency advantages of source-transformation
- See Rahul Kharche's talk

<span id="page-27-0"></span>[Roadmap](#page-26-0) **[Conclusions](#page-27-0)** The 2<sup>nd</sup> [European AD Workshop](#page-28-0)

# **Conclusions**

- **•** fmad/derivvec classes provide easy to use, efficient implementation of forward mode AD for first derivatives.
- Can handle coding of some complexity e.g. response surface fitting [\[RF04\]](#page-30-5), racing car trajectory optimisation [\[Bra04\]](#page-29-5), nonlinear control [\[CAS03\]](#page-29-6).
- It appears users' object oriented code can be easily differentiated
- Robust enough to be commercially distributed

<span id="page-28-0"></span>[Roadmap](#page-26-0) The 2<sup>nd</sup> [European AD Workshop](#page-28-0)

# The 2<sup>nd</sup> European AD Workshop

- Thursday November  $17^{th}$  Friday November  $18^{th}$
- Whitworth Conference Centre Royal Military College of Science Cranfield's Shrivenham Campus Shrivenham, Swindon Oxfordshire, UK
- 20 miles south of Oxford, 40 miles west of Heathrow
- Special sessions: AD in computational engineering,  $+$ ?
- **•** Enquiries:
	- Admin amor@rmcs.cranfield.ac.uk
	- Programme S.A.Forth@cranfield.ac.uk

<span id="page-29-5"></span>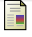

### Damien Bradshaw.

The use of numerical optimisation to determine on-limit handling behaviour of race cars. PhD thesis, School of Engineering, Department of Automotive, Mechanical and Structural Engineering, Cranfield University, Bedfordshire, MK43 0AL, UK, 2004.

<span id="page-29-3"></span>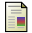

### Claus Bendtsen and Ole Stauning.

FADBAD, a flexible C++ package for automatic differentiation.

Technical Report IMM-REP-1996-17, Technical University of Denmark, IMM, Departement of Mathematical Modeling, Lyngby, 1996.

<span id="page-29-6"></span>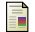

### Y. Cao and R. Al-Seyab.

Nonlinear model predictive control using automatic differentiation. In European Control Conference (ECC 2003), pages CD–ROM, Cambridge, UK, September 2003.

<span id="page-29-4"></span>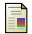

### Shaun A Forth and Marcus M. Edvall.

User Guide for MAD - MATLAB Automatic Differentiation Toolbox TOMLAB/MAD, Version 1.1 The Forward Mode.

TOMLAB Optimisation Inc., 855 Beech St 12, San Diego, CA 92101, USA, Jan 2004. See <http://tomlab.biz/products/mad>.

<span id="page-29-2"></span>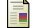

### Shaun A. Forth and Robert Ketzscher.

#### High-level interfaces for the MAD (Matlab Automatic Differentiation) package.

In P. Neittaanmäki, T. Rossi, S. Korotov, E. Oñate, J. Périaux, and D. Knörzer, editors, 4th European Congress on Computational Methods in Applied Sciences and Engineering (ECCOMAS), volume 2. University of Jyväskylä, Department of Mathematical Information Technology, Finland, Jul 24–28 2004. ISBN 951-39-1869-6.

<span id="page-29-0"></span>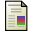

#### Shaun A. Forth.

<span id="page-29-1"></span>An efficient overloaded implementation of forward mode automatic differentiation in MATLAB.

Submitted ACM TOMS, 2004.

<span id="page-30-3"></span>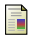

Philip E. Gill, Walter Murray, and Michael A. Saunders.

SNOPT: An SQP algorithm for large-scale constrained optimization. SIAM Review, 47(1):99–131, March 2005.

<span id="page-30-1"></span>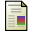

Kenneth Holmström and Marcus M. Edvall.

Chapter 19: The TOMLAB optimization environment.

In Josef Kallrath, editor, Modeling Languages in Mathematical Optimization, APPLIED OPTIMIZATION 88, ISBN 1-4020-7547-2, Boston/Dordrecht/London, January 2004. Kluwer Academic Publishers.

<span id="page-30-2"></span>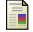

Kenneth Holmström, Anders O. Göran, and Marcus M. Edvall.

#### User's guide for TOMLAB 4.3.

TOMLAB Optimisation Inc., 855 Beech St 12, San Diego, CA 92101, USA, April 2004. See <http://www.tomlab.biz>.

<span id="page-30-4"></span>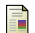

Gordon D. Pusch, Christian Bischof, and Alan Carle.

On automatic differentiation of codes with COMPLEX arithmetic with respect to real variables.

Technical Memorandum ANL/MCS-TM-188, Argonne National Laboratory, Mathematics and Computer Science Division, 9700 South Casss Avenue, Argonne, IL 60439, June 1995.

<span id="page-30-5"></span>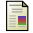

Trevor J. Ringrose and Shaun A. Forth.

Simplifying multivariate second order response surfaces by fitting constrained models using automatic differentiation.

<span id="page-30-0"></span>Technometrics, Accepted, 2004.